# **MS PROJECT PARA GESTIÓN CURSO DE PROYECTOS**

**HASTA EL 30 DE INSCRIPCIONES JUNIO DE 2018**

**ESCUELA DE INGENIERÍA CIVIL** 

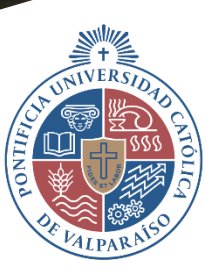

**PONTIFICIA UNIVERSIDAD CATÓLICA DE VALPARAÍSO** 

**13/JULIO/2018 VALPARAÍSO** INICIO DE CLASES:

**ESCUELA DE INGENIERÍA CIVIL** 

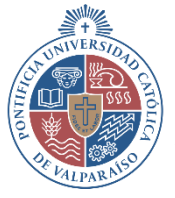

**CURSO MS PROJECT PARA GESTIÓN DE PROYECTOS** 

**PONTIFICIA UNIVERSIDAD** 

**CATÓLICA DE** 

VALPARAÍSO

### **FECHAS**

Desde el viernes 13 al sábado 28 de julio 2018.

### **MODALIDAD**

Presencial.

#### **TIPO**

Curso.

#### **VALOR**

\$160.000 (Pago web con crédito o débito) Consulte por descuentos a:

- Alumni PUCV.
- ANEIC Chile.
- Grupos de empresas.

#### **HORARIOS**

Viernes de 18:30 a 21:50 y sábados de 9:30 a 12:50

**DURACIÓN** 20 horas cronológicas.

#### **LUGAR DE REALIZACIÓN**

Facultad de Ingeniería PUCV (Valparaíso)

**CONSULTAS** [formacióncontinua.eic@pucv.cl](mailto:formacióncontinua.eic@pucv.cl)

> \*Dictación sujeta a un mínimo de 16 alumnos.

# **DESCRIPCIÓN GENERAL**

Este curso entrega a los profesionales conocimientos prácticos respecto al uso de MS Project, herramienta ampliamente utilizada para la planificación y gestión de proyectos. Podrán organizar tareas, asignar y organizar recursos costos, planificar calendarios para el seguimiento de un proyecto.

Ingenieros, arquitectos, constructores, administradores relacionados con la gestión de proyectos en la ingeniería y construcción.

### **DIRIGIDO A PRE-REQUISITOS**

Acreditar haber finalizado carrera profesional de 8 o más semestres. Se podrá validar una carrera técnica con experiencia profesional.

# **OBJETIVOS DE APRENDIZAJE**

Al término del curso, los profesionales serán competentes para:

- Manejar las herramientas básicas y avanzadas de MS Project.
- Realizar y modificar tareas en MS Project.
- Asignar y controlar costos y recursos a un proyecto en MS Project.
- Controlar avances de un proyecto con MS Project.

# **CONTENIDOS**

#### **UNIDAD 1 / 5 horas HERRAMIENTAS BÁSICAS DE MS PROJECT**

- Configuración de un proyecto.
- Ingresar tareas y duración.
- Editar tareas y sus características.

#### **UNIDAD 2 / 5 horas ESQUEMAS Y VISTAS EN MS PROJECT**

- Ver códigos de EDT.
- Esquematizar y modificar tareas.
- Tipos de vistas, panel, Gantt.
- Aplicar formatos y personalizar.

#### **UNIDAD 3 / 5 horas RECURSOS, ASIGNACIÓN Y CONTROL DE COSTOS**

- Asignar recursos a tareas.
- Asignar y trabajar con calendarios.
- Identificar recursos sobre asignado.
- Asignar costos por recursos y tareas.

#### **UNIDAD 4 / 5 horas CONTROLAR Y VISUALIZAR AVANCE**

- Definir tiempos, recursos y costos reales por tarea.
- Visualizar avance de proyecto en tareas, recursos y costos.
- Gráficos y aplicaciones complementarias.

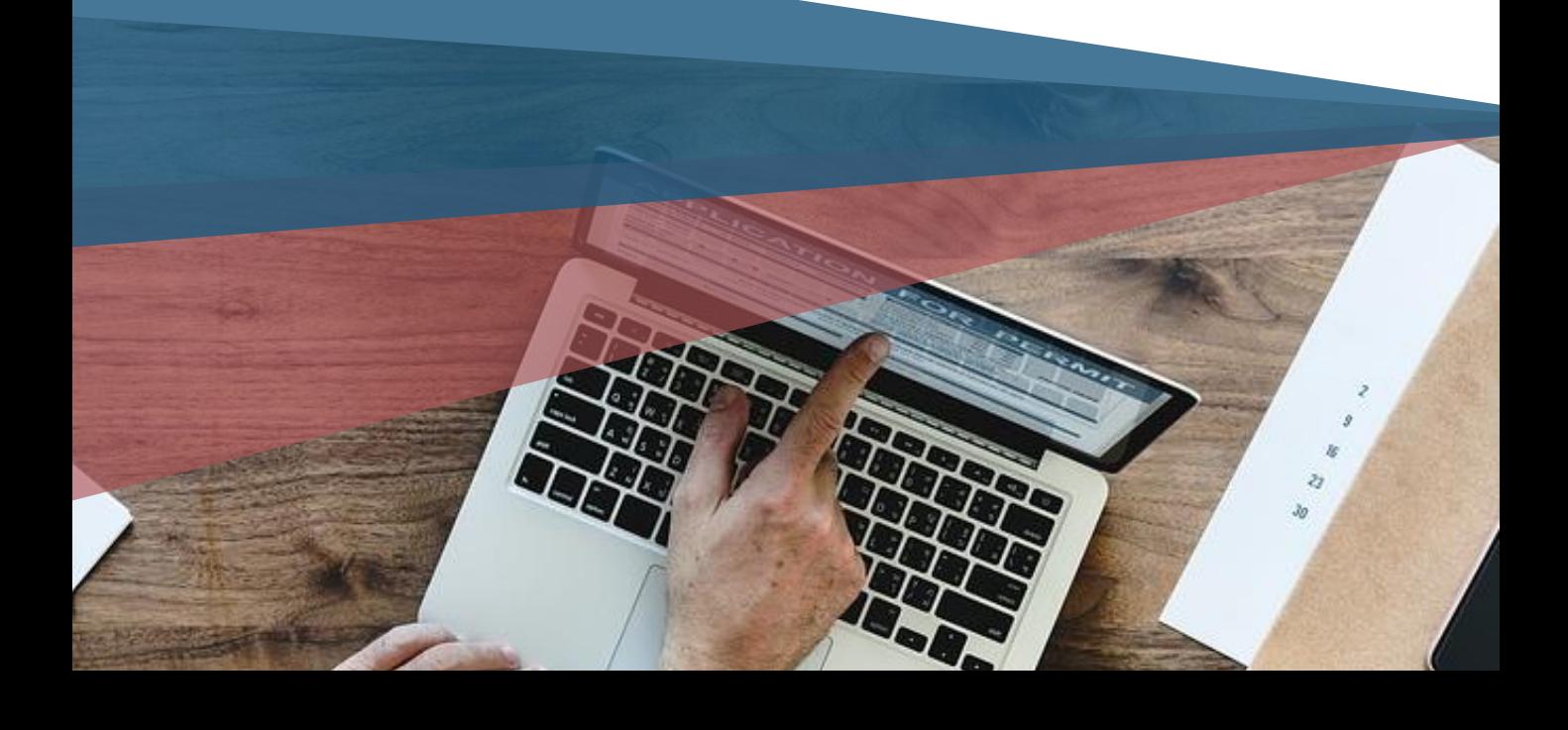

# **ACADÉMICOS**

#### **EDISON ATENCIO**

Ingeniero Civil de la Pontificia Universidad Católica de Valparaíso, Magister en Ingeniería Industrial de la misma Universidad. Ha trabajado en diversas áreas de la ingenierías y rubros diferentes, tales como, construcción, banca, minería, combustibles y retail. Fue consultor de la principal compañía pertrolera de Angola SONANGOL (Sociedade Nacional de Combustíveis de Angola), en la ciudad de Luanda, en materias de gestión de procesos proyectos y calidad. Actualmente, es jefe de proyectos en CMR Falabella, en donde logró constituir el área de robótica y nuevas tecnologías en la subgerencia de Procesos Lean.

#### **ESTEFANÍA SUÁREZ**

Ingeniero Civil de la Pontificia Universidad Católica de Valparaíso. Ha trabajado en el área de calidad y mantención general de la división El Teniente de CODELCO en la ciudad de Rancagua. Actualmente, se desempeña como Administrador de Obra de REME Ingeniería y Construcción, en donde está a cargo de la planificación y control de obras de pavimentación, tanto para el sector público como privado. Además, está a cargo de apoyar labores de oficina técnica.

# **EVALUACIÓN**

Seis actividades de clase. Escala de notas de 1 a 7.

**REQUISITOS DE APROBACIÓN**

Nota ponderada mayor igual a 4,0 y asistencia mayor igual al 75%.

# **METODOLOGÍA**

Clases interactivas; realización de ejercicios de análisis simples, en forma expositiva, individual y/o en pequeños grupos, apoyados por el profesor. Participación activa y colaborativa de los estudiantes durante todo el curso. Actividades en clases que se dirijan directamente a la práctica. Utilización de Data y equipos de computación durante todo el curso.

**ESCUELA DE INGENIERÍA CIVIL** 

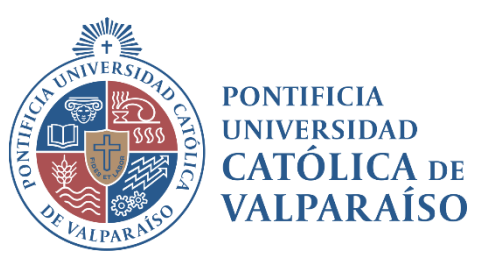

# **CURSO MS PROJECT** PARA GESTIÓN **DE PROYECTOS**

**CONSULTAS** formacióncontinua.eic@pucv.cl

# EIC.UCV.CL